## Liste aller Relationen einer DB

11.05.2024 23:21:10

## **FAQ-Artikel-Ausdruck**

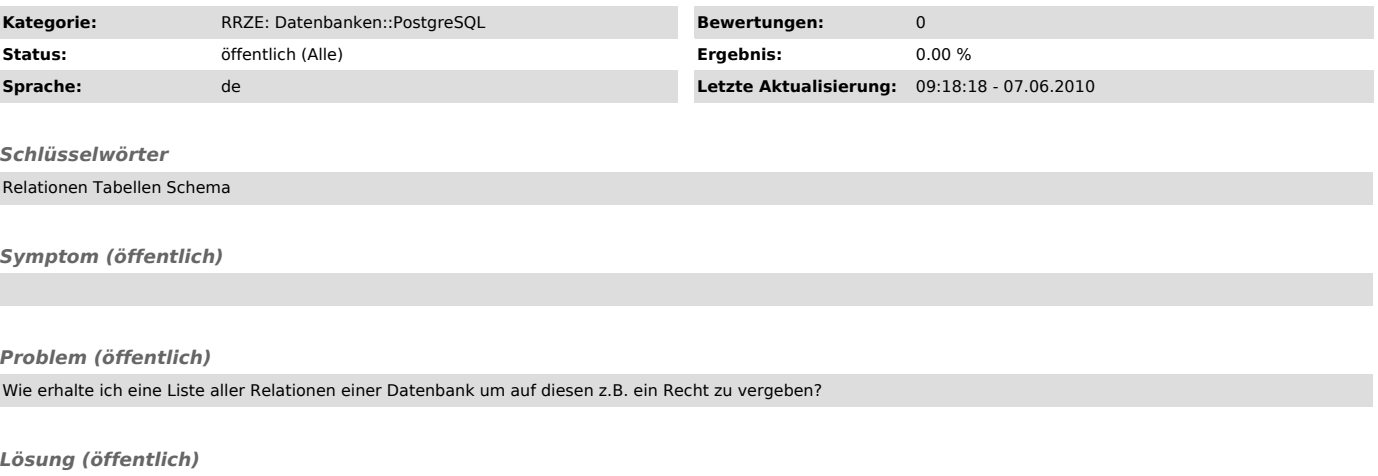

select 'GRANT ALL PRIVILEGES ON '||relname||' TO XYZ' from pg\_class<br>where relkind = 'r'<br>order by 1